# C<sub>O</sub> Open DevOps

# **A ATLASSIAN**

# スイート製品ライクな導入工数で ベスト・オブ・ブリードな DevOpsツールチェーンを構築

Atlassian Open DevOpsは、あらゆるベンダーの優れた製品を使って DevOpsツールチェーンを構築するための基盤です。 当社のJira Software、Bitbucket、Confluence、およびOpsgenieを すぐに使えるように連携された状態で導入でき、 部分的にお好みの他社製品への入れ替えも可能です。

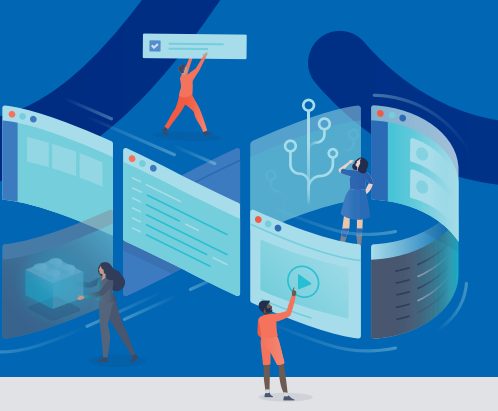

## **Point**

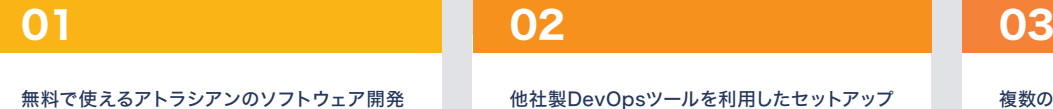

製品群の導入や連携設定作業をすべて自動化。

他社製DevOpsツールを利用したセットアップ も、ワンクリックで簡単に入れ替え可能。

複数のツールにまたがるワークフローを自動化。

## あらゆるベンダーの 優れた製品が連携された DevOpsツールチェーンを簡単に構築

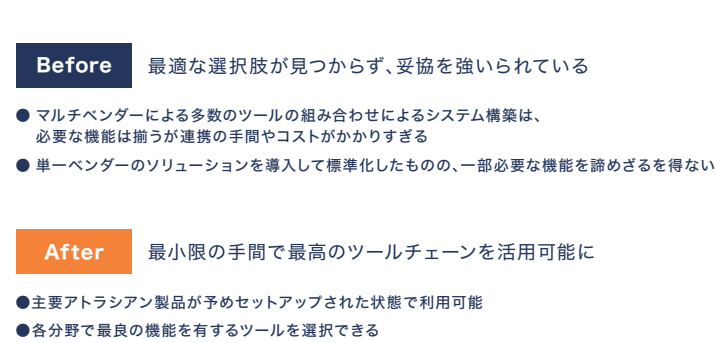

●異なる製品間の連携にかかる工数を削減

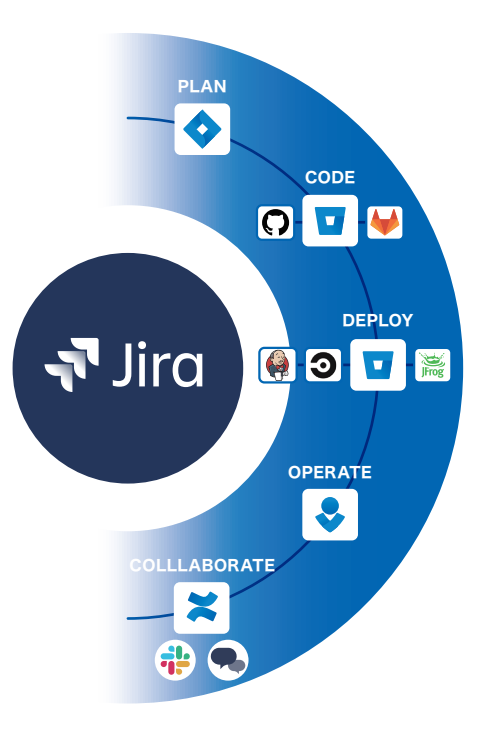

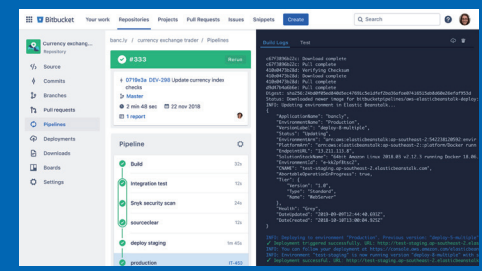

Bitbucketはもちろん、GitLabやGitHubを含む、GitのリポジトリをJira Softwareに統合します。変更のプッシュやブランチをマージする際、Jiraの課題 キーをコメントに含めるだけで、Jiraも即座に更新されます。JiraのCodeタブを 開けば、リポジトリが最近更新された順に自動で表示されるため、関係者はチー ムがどういった作業をしているかを把握することができます。

## 2. デプロイ管理

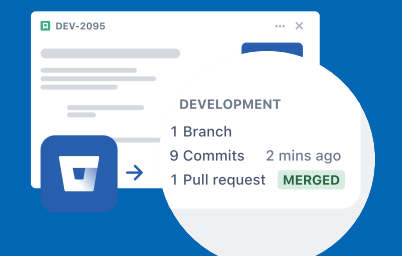

開発作業にJiraの課題キーを含めると、自動的にデプロイメントタブにデプ ロイメントの情報が表示されるようになり、いつ何を顧客にリリースしたか を確認できます。この機能はBitbucket Pipelinesをはじめ、GitLabや Jenkins、Azure DevOps、Circle CI、JFrogといった、あらゆるCI/CD プロバイダーに対応します。

### 1. コード管理 2. デプロイ管理 3. インシデント管理と対応を合理化

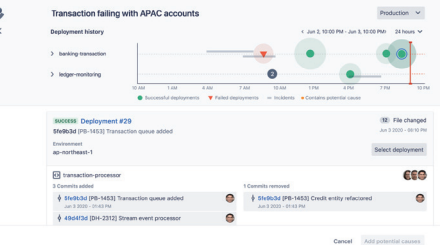

インシデント発生時にノイズを排除し、サービス復旧のために必要なアクション を支援します。Opsgenieでチームに重要な問題を即座に警告し、対策を講じる ための背景情報を提供します。

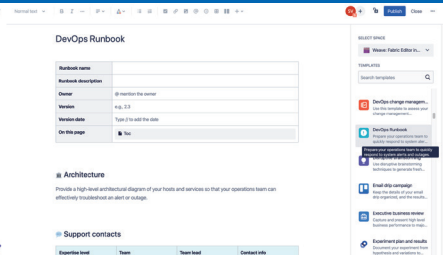

Open DevOpsに組み込まれたConfluenceには、変更管理や手順書、インシデ ント後レビューといった、既に広く使われているテンプレートが用意されており、 ベストプラクティスを活用できます。

## 4. 各種ドキュメントの作成と共有 5. 開発ライフサイクル全体にわたって煩雑なタスクを自動化

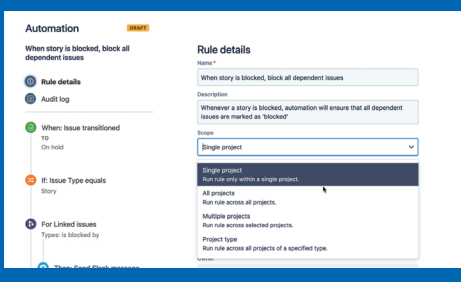

Jiraの自動化エンジンで、使用しているすべての開発ツールを横断した強力な ワークフローを作成できます。これにより、開発アクティビティと各種作業が同期 され、関係者全員の時間が節約されます。「プルリクエストがマージされた時」な どをトリガーとして、自動でJiraの課題を更新し、SlackやMicrosoft Teamsに メッセージを送る、などのルールを実行します。

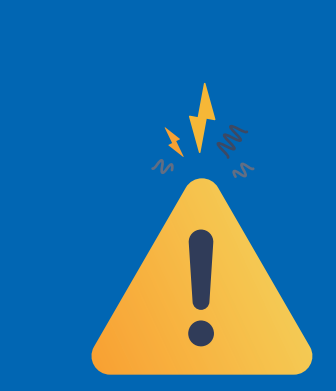

## あらゆるチームやツールをつなぐアトラシアンプラットフォーム

アトラシアンは、共通のクラウドプラットフォーム上で、ソフトウェア開発、ITサービス管理(ITSM)、ワークマネージメントの3分野に対するソリューションを提供しています。 アトラシアンプラットフォームは、ローコード/ノーコードによる自動化、アトラシアンおよびサードパーティー製品からのデータの集約と分析、 AIを活用したインテリジェントなコラボレーション機能、拡張性と管理性などを、製品横断の共通機能として提供します。

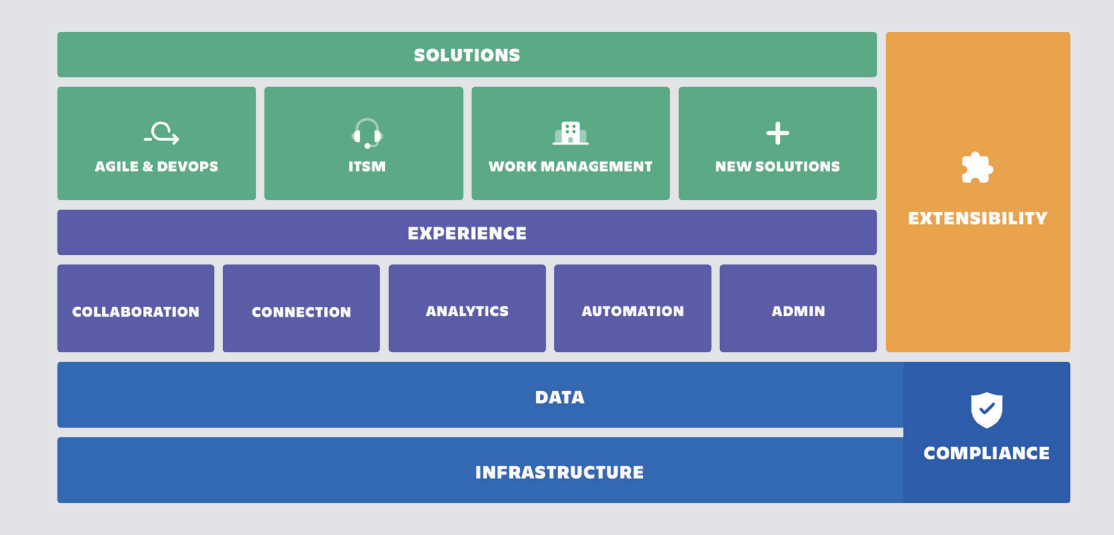

**Solution Partner** 

## **A ATLASSIAN**

 $\Gamma$ 

アトラシアン株式会社 〒220 -8114 神奈川県横浜市西区みなとみらい2丁目2-1 ランドマークタワー 1407

**導入前のご相談** お問い合わせ メールによるお問い合わせ **japan-sales@atlassian.com**

**045-330-9081** 受付時間 9:00-18:00 月曜日~金曜日(祝日・弊社休業日を除く)

お問い合わせフォーム **https://www.atlassian.com/company/contact/japan**